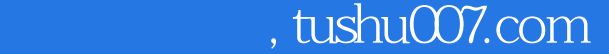

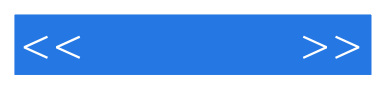

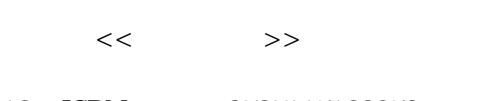

- 13 ISBN 9787115189059
- 10 ISBN 7115189056

出版时间:2008

页数:348

字数:603000

extended by PDF and the PDF

更多资源请访问:http://www.tushu007.com

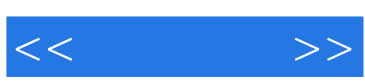

本书主要以Fireworks网页效果图设计为主线,介绍网页效果图的设计流程和网页中各种页面元素

 $LOGO$ 

**Fireworks** 

Fireworks

www.go2here.net.cn

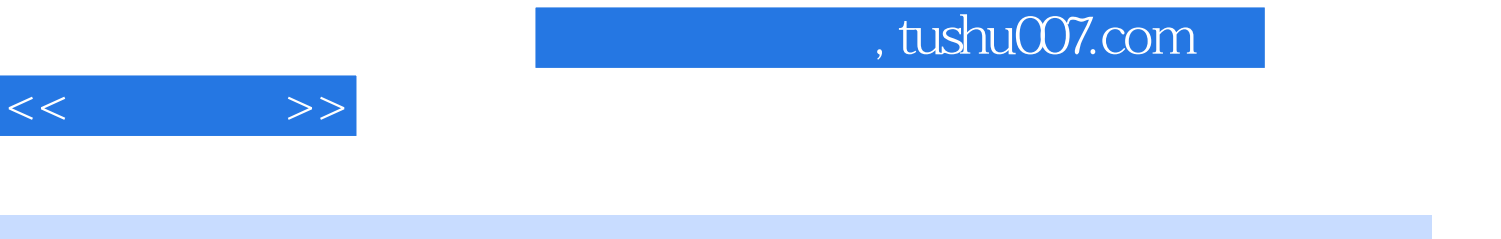

刘涛,Adobe认证平面教师,原北京新东方职业教育中心电脑美术讲师,原天极网校电脑美术讲师,

froglt

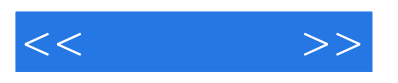

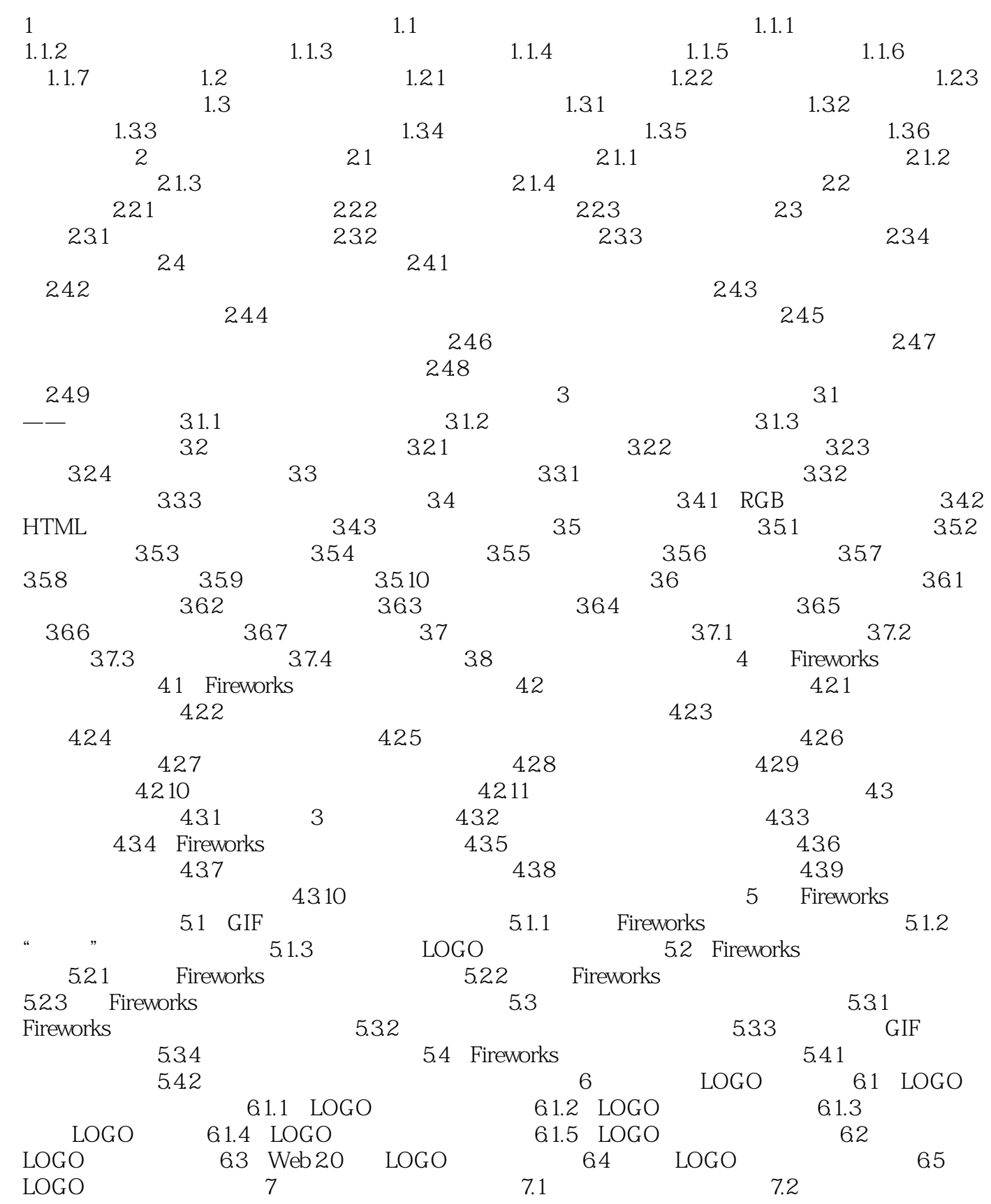

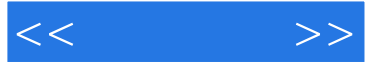

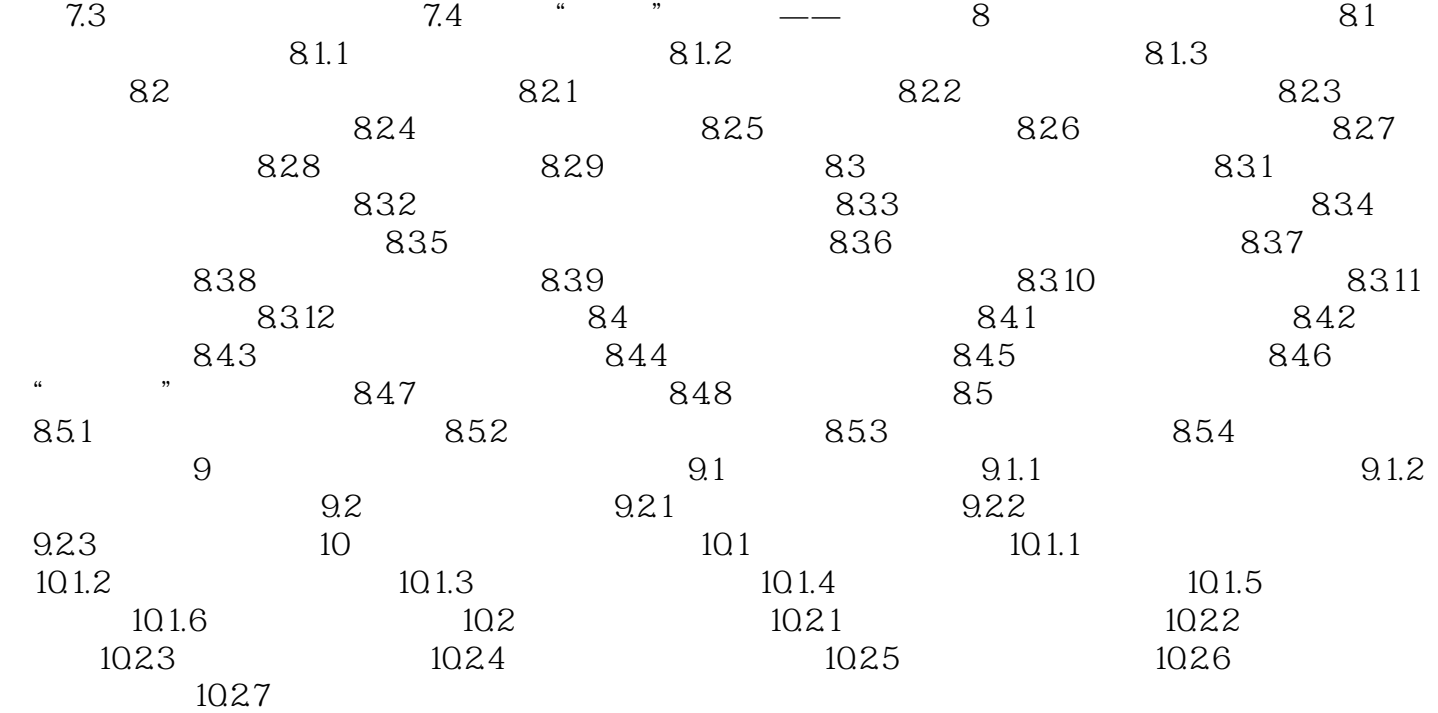

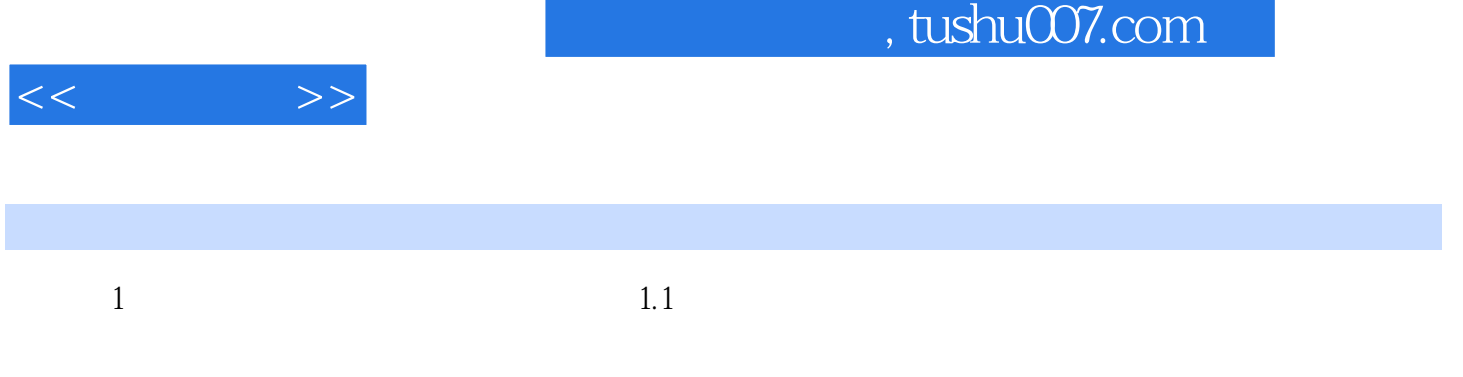

 $1-3$ 

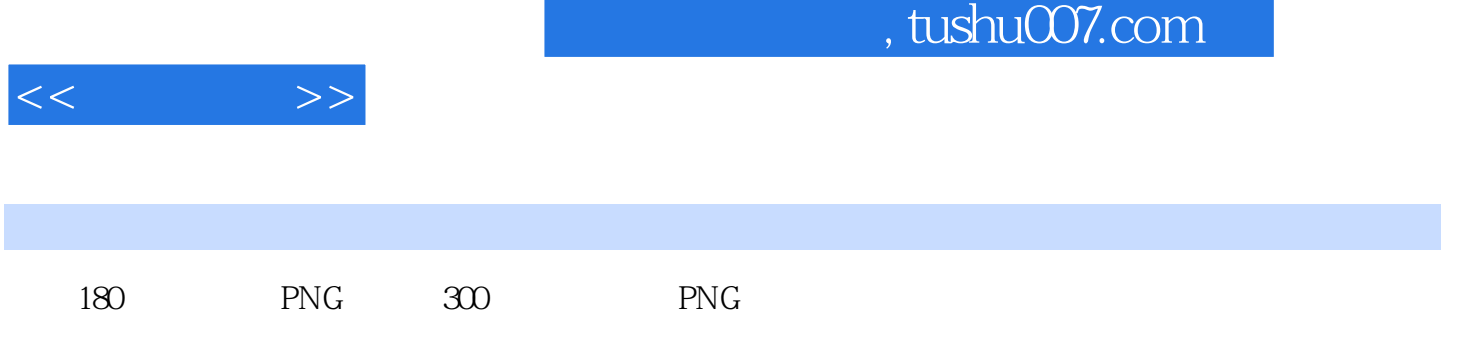

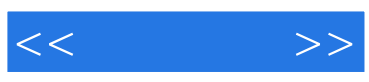

本站所提供下载的PDF图书仅提供预览和简介,请支持正版图书。

更多资源请访问:http://www.tushu007.com